#### SKYSEA Client View Ver.12.2 NAS使用時機能一覧 <Windows端末,Mac端末はinux端末対応項目> 【取扱注意】

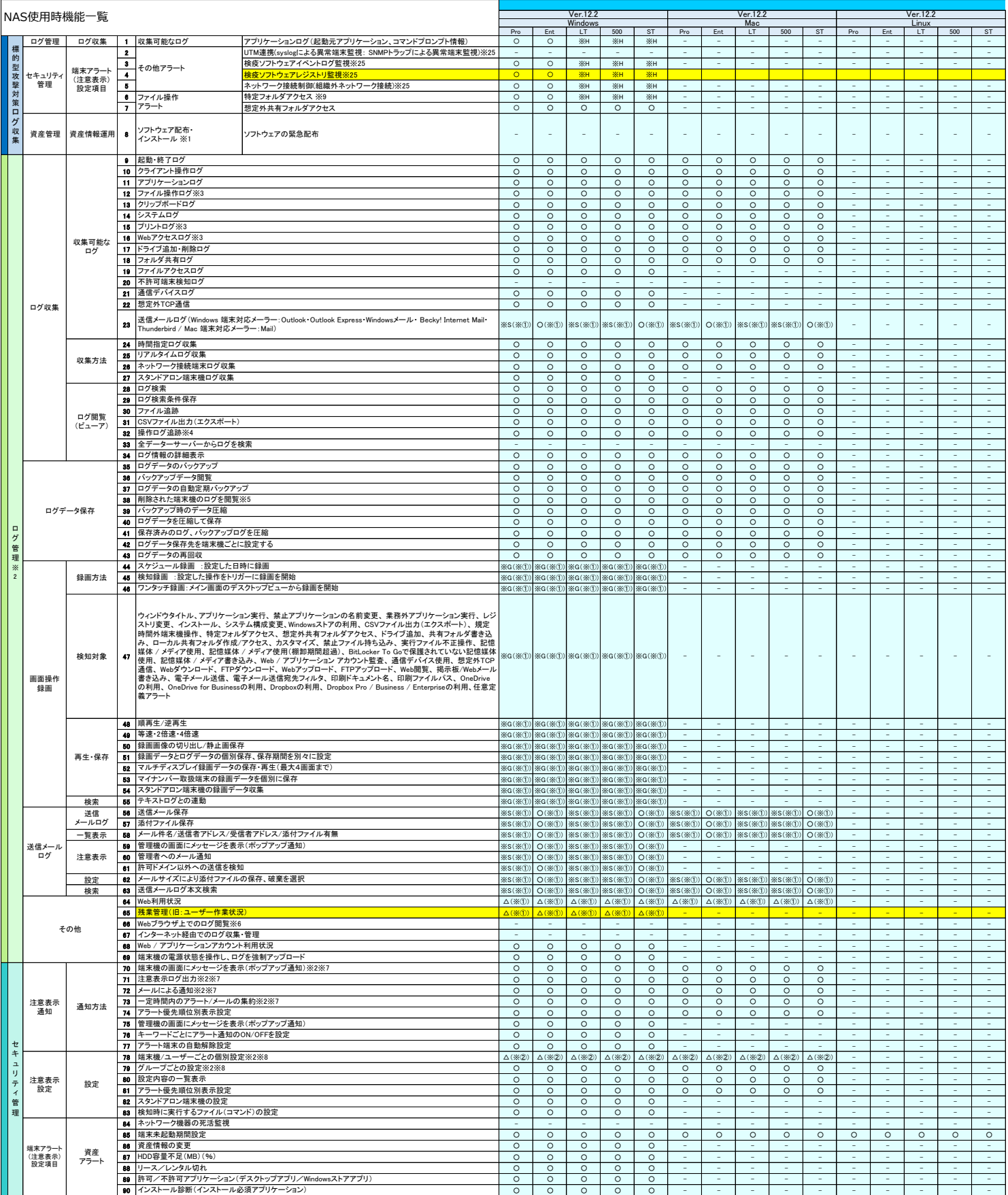

# SKYSEA Client View Ver.12.2 NAS使用時機能一覧 <Windows端末,Mac端末はinux端末対応項目> 【取扱注意】

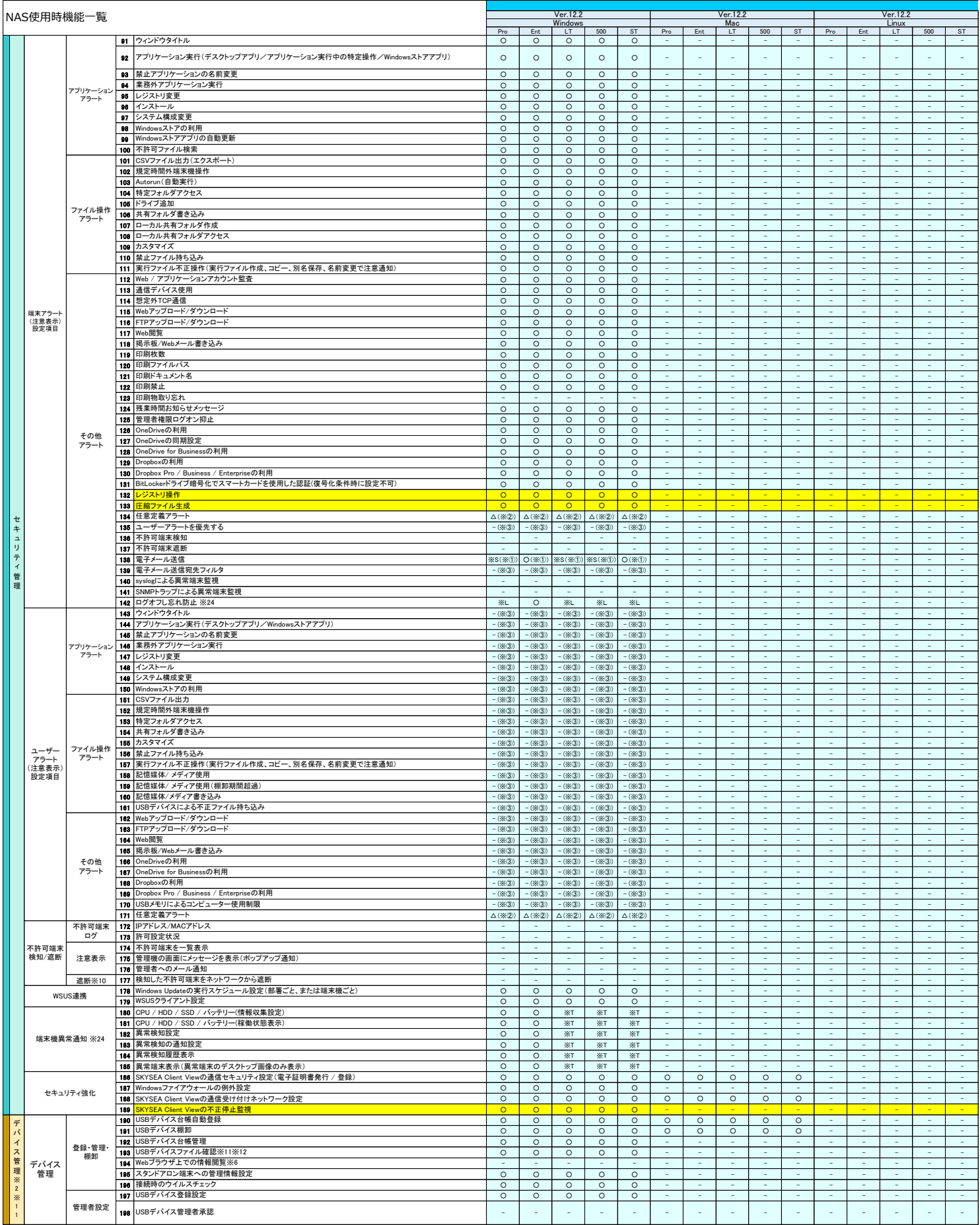

# SKYSEA Client View Ver.12.2 NAS使用時機能一覧 <Windows端末,Mac端末はInux端末対応項目>【取扱注意】

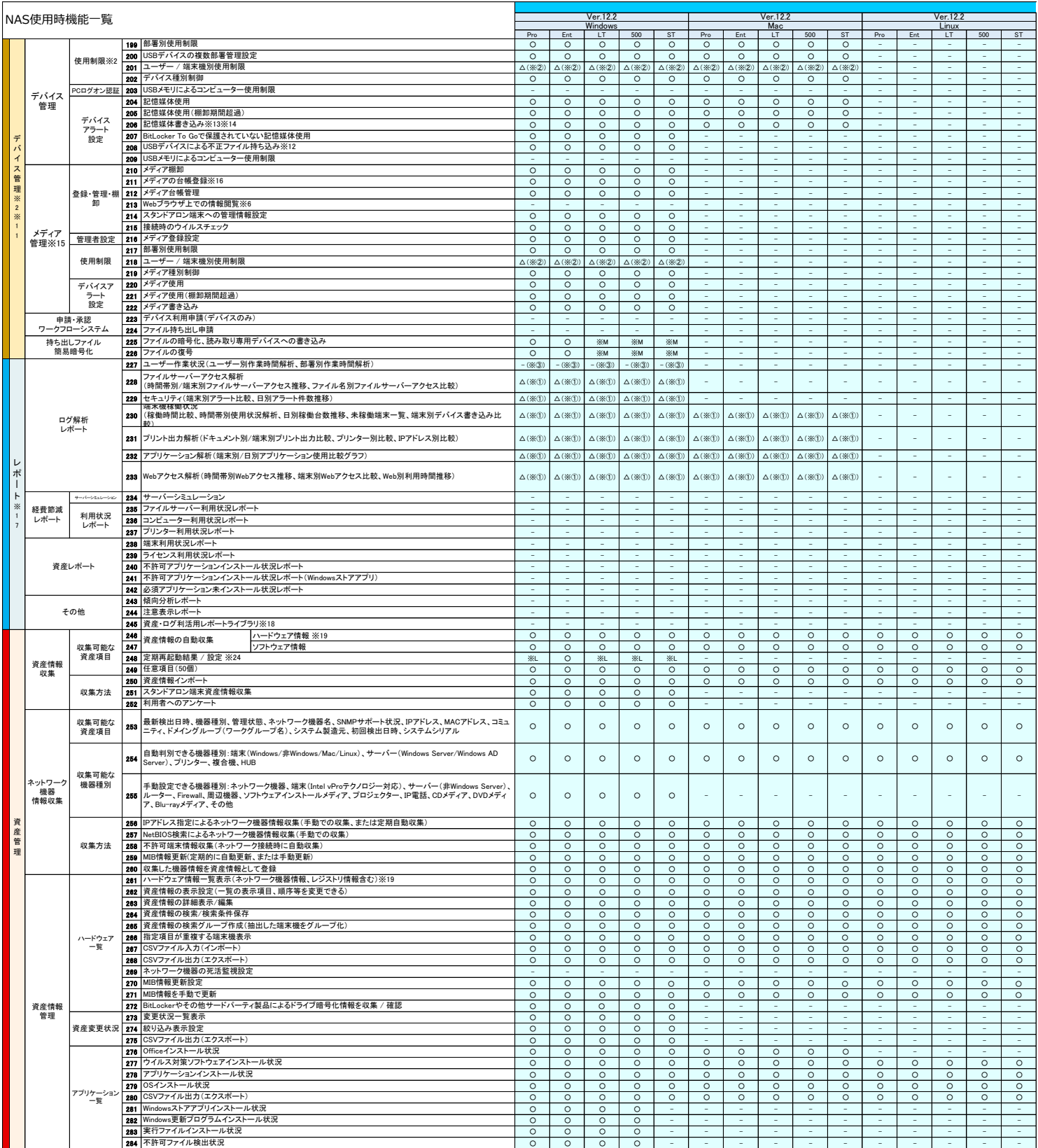

# SKYSEA Client View Ver.12.2 NAS使用時機能一覧 <Windows端末,Mac端末はinux端末対応項目> 【取扱注意】

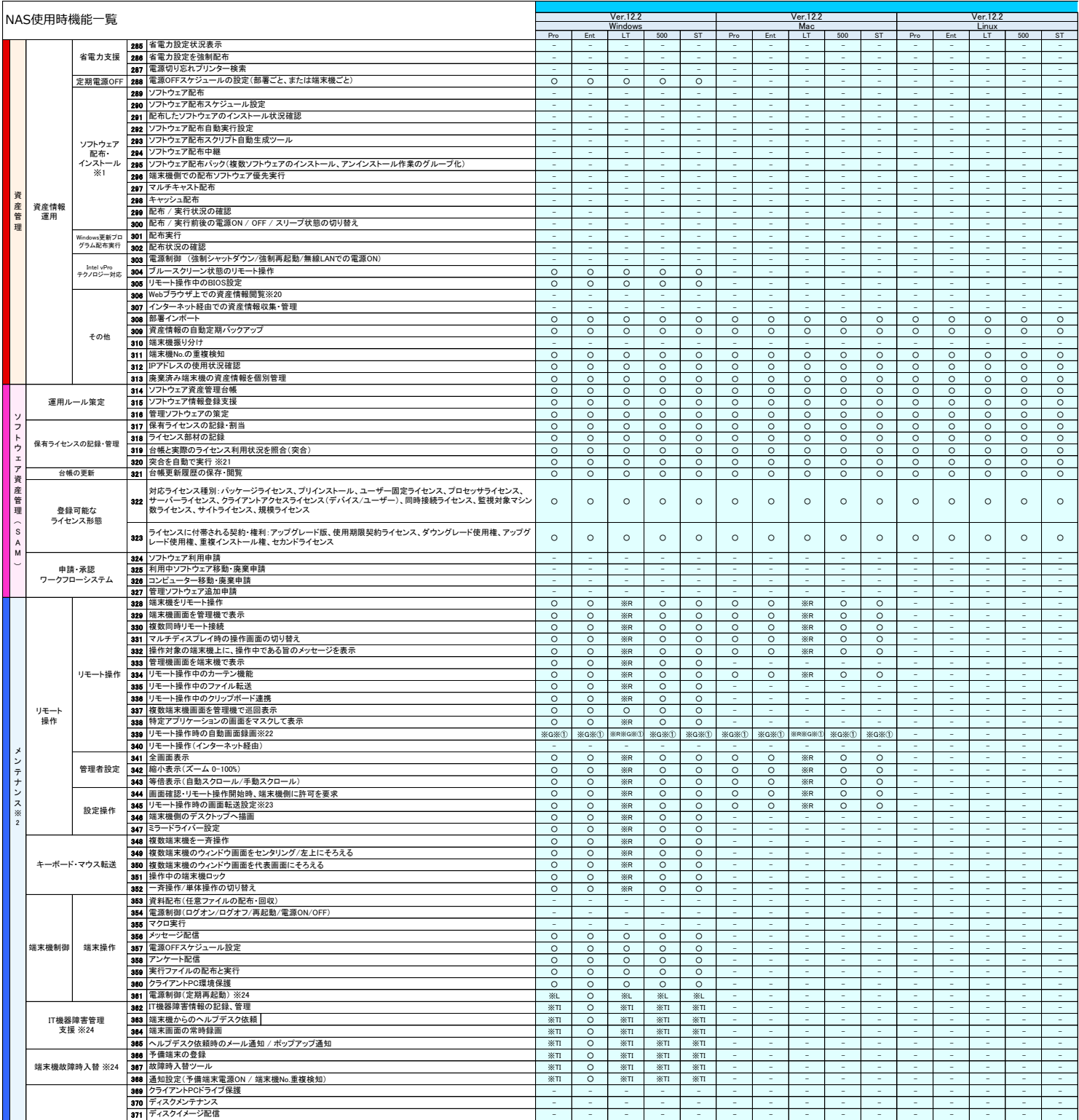

#### SKYSEA Client View Ver.12.2 NAS使用時機能一覧 <Windows端末,Mac端末,Linux端末対応項目> 【取扱注意】

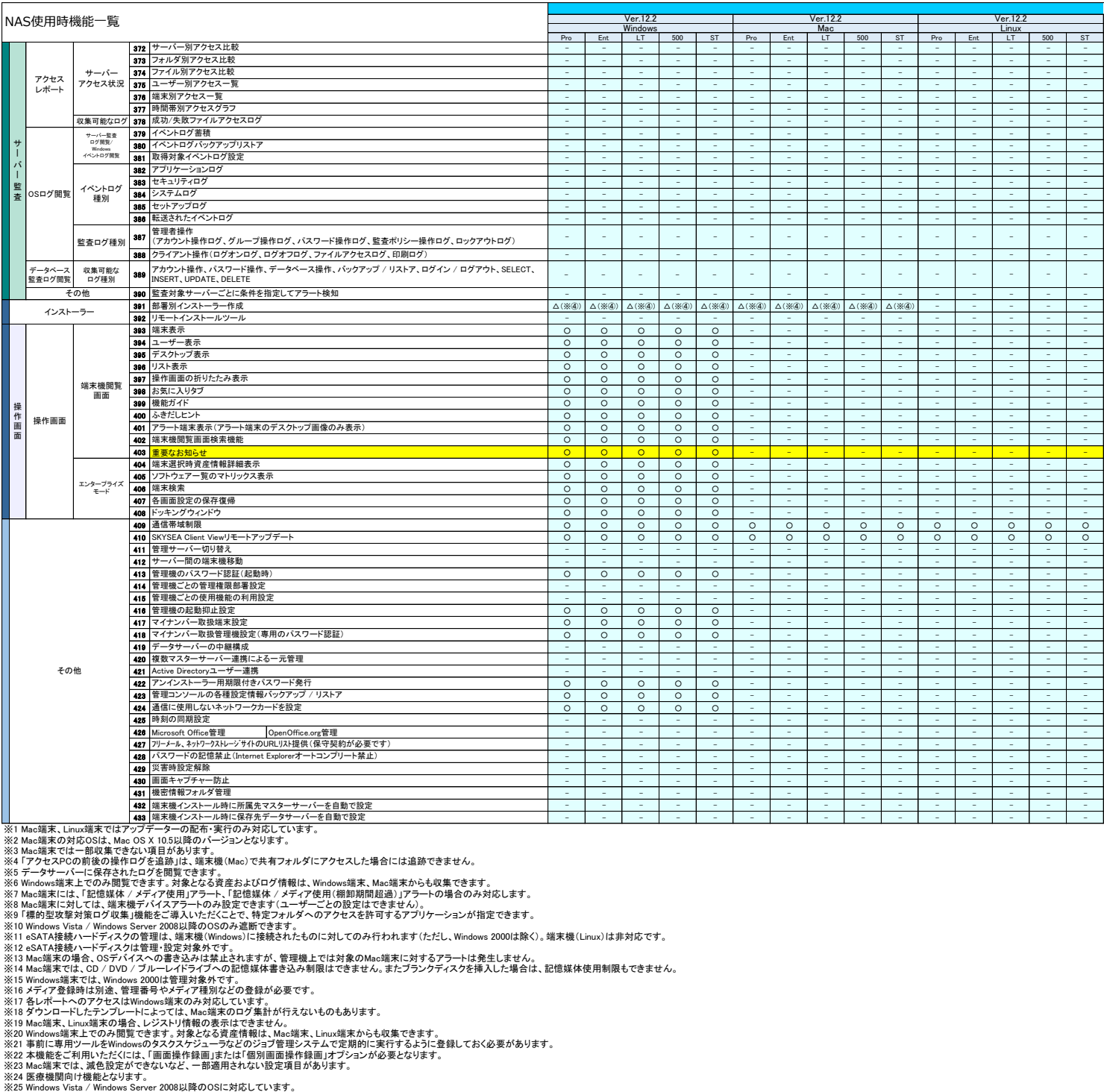

※H 標約型攻撃対策ログ収集オプション、※R リモート操作オプション、※G 画面撮作録画・個別画面操作録画オプション、※S 送信メールログオプション、※T 端末機異常通知オプション、※L ログオフし忘れ防止オプション+PC定期再起動オプション、※T 端末機故障時入替<br>※ 管理機はクライアントPCで使用して下さい。<br>※ ① 利用状況Cログの容量」によっては、負荷が掛かる可能性があるため、利用の推奨は致しません。<br>※ ② ユーザー毎の個別設